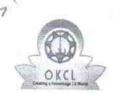

## eVidyalaya Half Yearly Report

Department of School & Mass Education, Govt. of Odisha

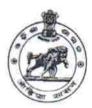

| School Name : KALIMEGHI JAGILIPADAR HIGH SCHOOL |                           |                        |  |  |
|-------------------------------------------------|---------------------------|------------------------|--|--|
| U_DISE :<br>21190207501                         | District :<br>GANJAM      | Block :<br>BEGUNIAPADA |  |  |
| Report Create Date: 00                          | 00-00-00 00:00:00 (32910) |                        |  |  |

| general_info                                      |                                             |
|---------------------------------------------------|---------------------------------------------|
| » Half Yearly Report No                           | 8                                           |
| » Half Yearly Phase                               | 1                                           |
| » Implementing Partner                            | IL&FS ETS                                   |
| » Half Yearly Period from                         | 10/02/2017                                  |
| » Half Yearly Period till                         | 04/01/2018                                  |
| » School Coordinator Name                         | TRIPATI<br>PRASAD<br>SATAPATHY              |
| Leaves taken for the follow                       | ving Month                                  |
| » Leave Month 1                                   | October                                     |
| » Leave Days1                                     | 1                                           |
| » Leave Month 2                                   | November                                    |
| » Leave Days2                                     | 0                                           |
| » Leave Month 3                                   | December                                    |
| » Leave Days3                                     | 0                                           |
| » Leave Month 4                                   | January                                     |
| » Leave Days4                                     | 0                                           |
| » Leave Month 5                                   | February                                    |
| » Leave Days5                                     | 1                                           |
| » Leave Month 6                                   | March                                       |
| » Leave Days6                                     | 0                                           |
| » Leave Month 7                                   | April                                       |
| » Leave Days7                                     | 0                                           |
| Equipment Downtime [                              | Details                                     |
| Equipment are in working condition?               | Yes                                         |
| Downtime > 4 Working Days                         | No                                          |
| Action after 4 working days are over for Equipmer | nt                                          |
| Training Details                                  | 100 M 1 1 1 1 2 2 2 2 2 2 2 2 2 2 2 2 2 2 2 |
| Refresher training Conducted                      | Yes                                         |
| Refresher training Conducted Date                 | 15/01/2018                                  |
| If No; Date for next month                        |                                             |
| Educational content De                            | etails                                      |

| » e Content installed?                                                                                                    | Yes                      |
|----------------------------------------------------------------------------------------------------|--------------------------|
| » SMART Content with Educational software?                                                                                                    | Yes                      |
| » Stylus/ Pens                                                                                                    | Yes                      |
| <ul><li>» USB Cable</li><li>» Software CDs</li></ul>                                                                                                    | Yes                      |
| » User manual                                                                                                    | Yes                      |
| ANALYZIA PROPERTURA PER LA PROPERTURA DE LA PROPERTURA DE LA PORTURA DE LA PROPERTURA DE LA PROPERTURA DE LA PORTURA DE LA PO | Yes                      |
| Recurring Service Det                                                                                                    | ails                     |
| » Register Type (Faulty/Stock/Other Register)                                                                                                    | YES                      |
| » Register Quantity Consumed                                                                                                    | 1                        |
| » Blank Sheet of A4 Size                                                                                                    | Yes                      |
| » A4 Blank Sheet Quantity Consumed                                                                                                    | 2300                     |
| » Cartridge                                                                                                    | Yes                      |
| <ul> <li>Cartridge Quantity Consumed</li> <li>USB Drives</li> </ul>                                                                                                    | 1                        |
| 704                                                                                                    | Yes                      |
| » USB Drives Quantity Consumed     » Blank DVDs Rewritable                                                                                                    | 1                        |
|                                                                                                    | Yes                      |
| <ul> <li>» Blank DVD-RW Quantity Consumed</li> <li>» White Board Marker with Duster</li> </ul>                                                                                                    | 25                       |
| » Quantity Consumed                                                                                                    | Yes                      |
| » Electricity bill                                                                                                    | 6                        |
| » Internet connectivity                                                                                                    | Yes                      |
| » Reason for Unavailablity                                                                                                    | Yes                      |
|                                                                                                    | The second second second |
| Electrical Meter Reading and Generate                                                                                                    | or Meter Reading         |
| Generator meter reading     Electrical meter reading                                                                                                    | 490                      |
|                                                                                                    | 1114                     |
| Equipment replacement de                                                                                                    | etails                   |
| Replacement of any Equipment by Agency                                                                                                    | No                       |
| Name of the Equipment                                                                                                    |                          |
| Theft/Damaged Equipme                                                                                                    | ent                      |
| » Equipment theft/damage                                                                                                    | No                       |
| o If Yes; Name the Equipment                                                                                                    | ******                   |
| Lab Utilization details                                                                                                    |                          |
| No. of 9th Class students                                                                                                    | 150                      |
| 9th Class students attending ICT labs                                                                                                    | 150                      |
| No. of 10th Class students                                                                                                    | 141                      |
| 10th Class students attending ICT labs                                                                                                    | 141                      |
| No. of hours for the following month lab                                                                                                    | has been utilized        |
| Month-1                                                                                                    | October                  |
| Hours1                                                                                                    | 55                       |
| Month-2                                                                                                    | November                 |
| Hours2                                                                                                    | 60                       |
| Month-3                                                                                                    | December                 |
| Hours3                                                                                                    | 51                       |
|                                                                                                    |                          |

| » Month-4                                 | January                               |
|-------------------------------------------|---------------------------------------|
| Hours4                                    | 64                                    |
| Month-5                                   | February                              |
| Hours5                                    | 48                                    |
| Month-6                                   | March                                 |
| » Hours6                                  | 63                                    |
| » Month-7                                 | April                                 |
| » Hours7                                  | 0                                     |
| Server & Node Downtime d                  | letails                               |
| » Server Downtime Complaint logged date1  |                                       |
| » Server Downtime Complaint Closure date1 |                                       |
| » Server Downtime Complaint logged date2  |                                       |
| » Server Downtime Complaint Closure date2 |                                       |
| » Server Downtime Complaint logged date3  |                                       |
| » Server Downtime Complaint Closure date3 |                                       |
| » No. of Non-working days in between      | 0                                     |
| » No. of working days in downtime         | 0                                     |
| Stand alone PC downtime                   | details                               |
| » PC downtime Complaint logged date1      |                                       |
| » PC downtime Complaint Closure date1     |                                       |
| » PC downtime Complaint logged date2      |                                       |
| » PC downtime Complaint Closure date2     |                                       |
| » PC downtime Complaint logged date3      |                                       |
| » PC downtime Complaint Closure date3     | Y                                     |
| » No. of Non-working days in between      | 0                                     |
| » No. of working days in downtime         | 0                                     |
| UPS downtime details                      | S                                     |
| » UPS downtime Complaint logged date1     |                                       |
| » UPS downtime Complaint Closure date1    |                                       |
| » UPS downtime Complaint logged date2     |                                       |
| » UPS downtime Complaint Closure date2    |                                       |
| » UPS downtime Complaint logged date3     |                                       |
| » UPS downtime Complaint Closure date3    |                                       |
| » No. of Non-working days in between      | 0                                     |
| » No. of working days in downtime         | 0                                     |
| Genset downtime deta                      | ils                                   |
| » UPS downtime Complaint logged date1     | ) (CO(4×14) 270                       |
| » UPS downtime Complaint Closure date1    |                                       |
| » UPS downtime Complaint logged date2     | White the second second second second |
| » UPS downtime Complaint Closure date2    |                                       |
| » UPS downtime Complaint logged date3     |                                       |
| » UPS downtime Complaint Closure date3    |                                       |
| » No. of Non-working days in between      | 0                                     |
| » No. of working days in downtime         | 0                                     |

Integrated Computer Projector downtime details » Projector downtime Complaint logged date1 » Projector downtime Complaint Closure date1 » Projector downtime Complaint logged date2 » Projector downtime Complaint Closure date2 » Projector downtime Complaint logged date3 » Projector downtime Complaint Closure date3 0 » No. of Non-working days in between 0 » No. of working days in downtime Printer downtime details » Printer downtime Complaint logged date1 » Printer downtime Complaint Closure date1 » Printer downtime Complaint logged date2 » Printer downtime Complaint Closure date2 » Printer downtime Complaint logged date3 » Printer downtime Complaint Closure date3 0 » No. of Non-working days in between 0 » No. of working days in downtime Interactive White Board (IWB) downtime details » IWB downtime Complaint logged date1 » IWB downtime Complaint Closure date1 » IWB downtime Complaint logged date2 » IWB downtime Complaint Closure date2 » IWB downtime Complaint logged date3 » IWB downtime Complaint Closure date3 » No. of Non-working days in between 0 » No. of working days in downtime Servo stabilizer downtime details » stabilizer downtime Complaint logged date1 » stabilizer downtime Complaint Closure date1 » stabilizer downtime Complaint logged date2 » stabilizer downtime Complaint Closure date2 » stabilizer downtime Complaint logged date3 » stabilizer downtime Complaint Closure date3 0 » No. of Non-working days in between » No. of working days in downtime Switch, Networking Components and other peripheral downtime details » peripheral downtime Complaint logged date1 » peripheral downtime Complaint Closure date1 » peripheral downtime Complaint logged date2 » peripheral downtime Complaint Closure date2 » peripheral downtime Complaint logged date3 » peripheral downtime Complaint Closure date3 0 » No. of Non-working days in between

HEADMASTOR

Soul School Kalimeghi ragilipadar

Signature of Head Master/Mistress with Seal